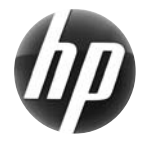

## HP İş istasyonu serisi Hızlı Başvuru Kılavuzu

 Hewlett-Packard, kendisini ürünlerinin çevre üzerindeki etkisini azaltmaya adamıştır. Süren çabalarımız kapsamında, içeriğin daha büyük bir bölümünü web'e ve sabit diskinize taşıyoruz. Bu kart sizi uygun kaynağa yönlendirecektir. HP İş İstasyonu satın aldığınız için teşekkür ederiz! **İş istasyonunun kaynaklarını bulma** 

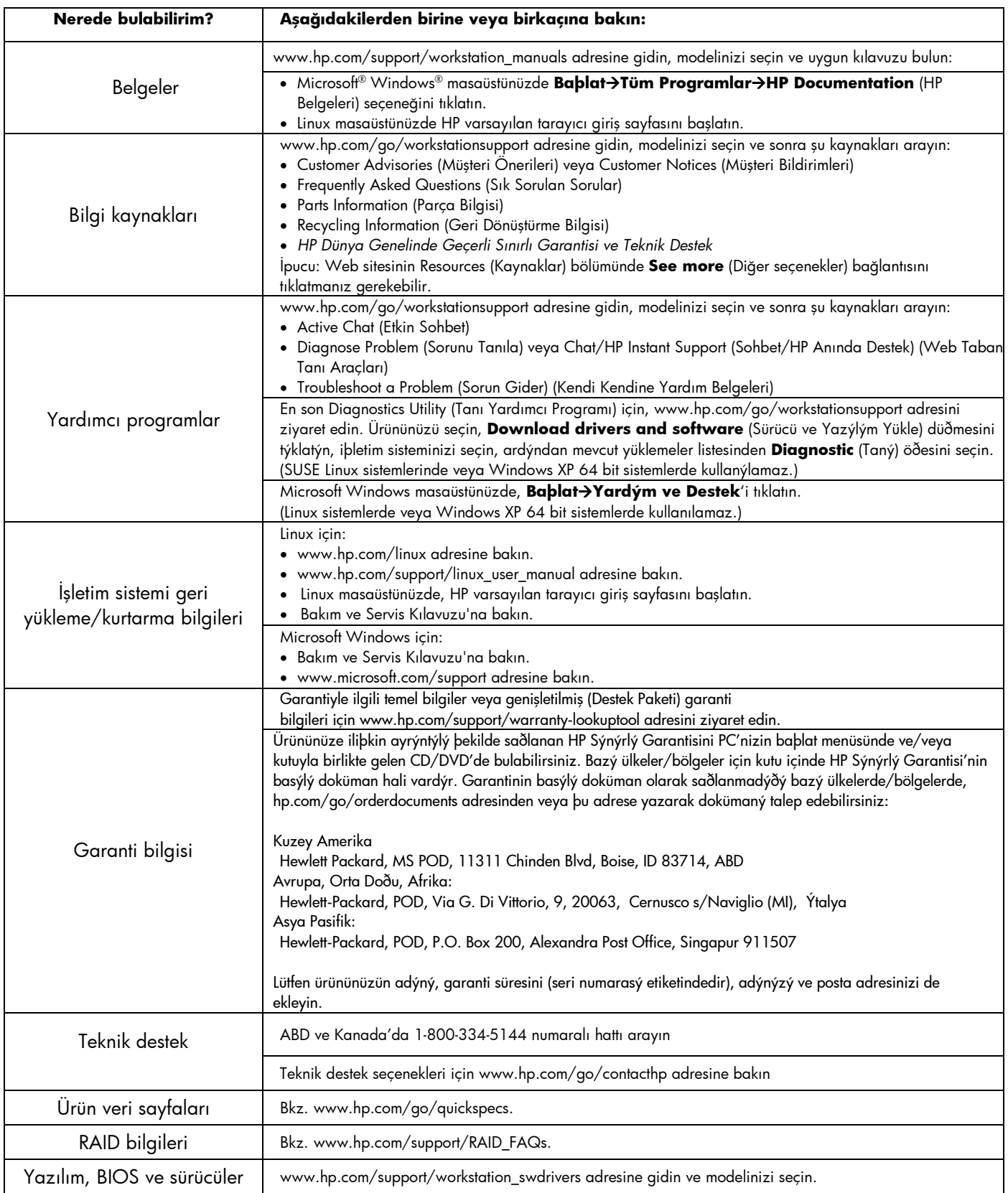

## **Uyarılar**

İş istasyonunu kurarken ve kullanırken aşağıdaki uyarıları dikkate alın:

- /!  **UYARI!** Elektrik çarpması veya cihazınızın zarar görmesi riskini azaltmak için:
- Güç kablosu topraklama fişini devre dışı bırakmayın. Topraklama fişi önemli bir güvenlik özelliğidir.
- Güç kablosunu, her zaman kolayca erişilebilen topraklı bir prize takın.
- Cihaza giden gücü kesmek için güç kablosunu elektrik prizinden çekin.

<u>/!\</u> **UYARI!** Ciddi yaralanma riskini azaltmak için *Safety & Comfort Guide*'ı (Güvenlik ve Destek Kılavuzu) okuyun. Bu kılavuzda, bilgisayar kullanıcılarına yönelik doğru iş istasyonu, kurulum, duruş, sağlık ve iş alışkanlıkları açıklanır; önemli elektrik ve mekanik güvenlik bilgileri verilir. Bu kılavuz, Web'de www.hp.com/ergo adresinde ve/veya ürününüzle birlikte verilmişse belge CD'sinde bulunur.

 $\mu$ **UYARI!** Paketinde **SI**, simgesi bulunan ürünler, ürünün ağır olması nedeniyle yaralanma olasılığını ortadan kaldırmak için her zaman iki kişi tarafından taşınmalıdır.

## **Son Kullanýcý Lisans Sözleþmesi**

BU PC'DE ÖNCEDEN YÜKLÜ OLARAK GELEN BÝR YAZILIM ÜRÜNÜNÜ YÜKLEYEREK, KOPYALAYARAK, ÝNDÝREREK VEYA DÝÐER ÞEKÝLLERDE KULLANARAK, HP EULA KOÞULLARINA UYMAYI KABUL ETMÝÞ SAYILIRSINIZ. BU LÝSANS KOÞULLARINI KABUL ETMÝYORSANIZ, ÜRÜNÜ (DONANIM VE YAZILIM) KULLANILMAMIÞ OLARAK 14 GÜN ÝÇÝNDE GERÝ GÖNDEREREK, SATIN ALDIÐINIZ YERDEKÝ PARA ÝADESÝ KOÞULLARI ÇERÇEVESÝNDE PARA ÝADESÝ ALABÝLÝRSÝNÝZ. Daha ayrýntýlý bilgi veya PC için ödediðini z paranýzýn iade edilmesini talep etmek için lütfen yerel satýþ noktasýna (satýcý) gidin.

## **Hızlı Kurulum**

Not: Yapılandırmalar değişiklik gösterebilir.

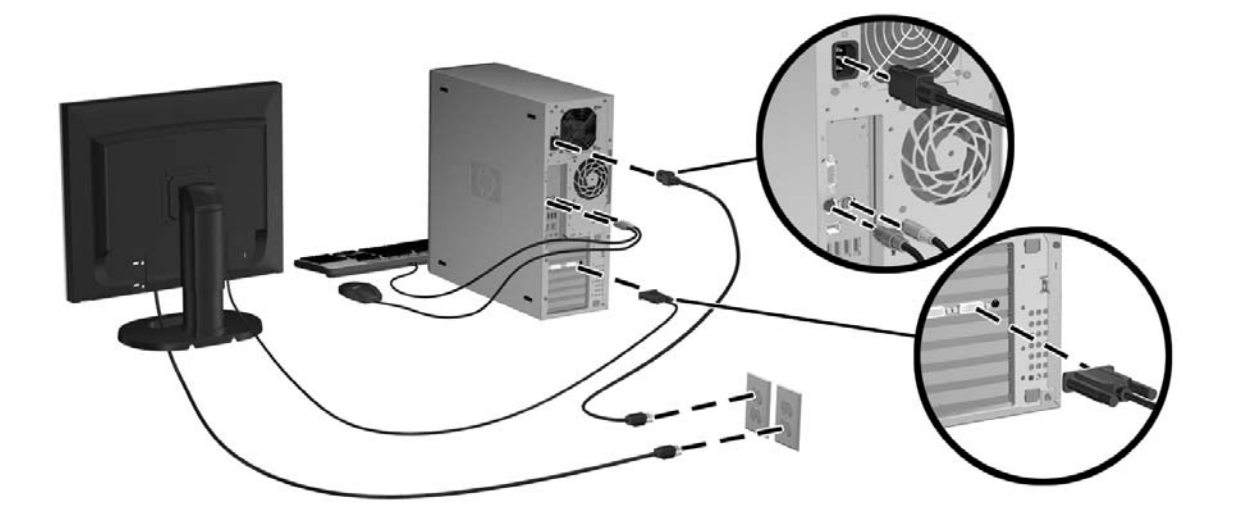

Üçüncü baský, Þubat 2010

© 2007-2010 Hewlett Packard Development Company, L.P. Microsoft ve Windows, Microsoft Corporation'ın ABD'de tescilli ticari markalarıdır. ABD'de basılmıştır.

\*507141-143\*